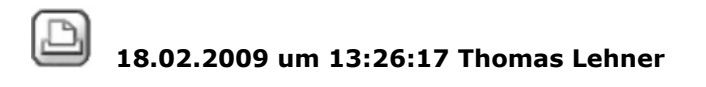

#### **ndw-Konverter**

#### Hallo,

wäre es nicht sinnvoll, für Anwender älterer Allplanversionen einen kostenlosen ndw/npl-Dateikonverter anzubieten?Nicht jeder hat die Möglichkeit, sich für´s Konvertieren eine Demoversion der aktuellen Allplanausgabe zu installieren oder den Ersteller zu bitten, auf die entsprechende Datei-Version runterzukonvertieren.Bei Word und Docx geht´s ja auch--->http://tinyurl.com/2xp8e3

Gruß: T.

 $\boxtimes$  18.02.2009 um 17:26:08 Matthias Hofer01

## **RE: ndw-Konverter**

nö, sonst kauft ja keiner mehr die neuen versionen :)

 $\boxtimes$  19.02.2009 um 07:56:49 Thomas Lehner

#### **RE: ndw-Konverter**

Haha..

ein Schelm, der Böses dabei denkt.Ich mach jetzt nen Wunsch draus, bei dem auch ruhig die Nutzer der neuesten Versionen abstimmen dürfen, denn auch denen kann es passieren, dass der "hey...ich krieg die Datei net auf, obwohl wir au Allplan habbe"-Anruf kommt und zusätzlichen Zeitaufwand verursacht. Gruß: T.

 $\boxtimes$  16.03.2009 um 08:53:07 Thomas Lehner

## **RE: ndw-Konverter**

Hallo,

offensichtlich technisch (noch) nicht machbar.Vielleicht ist die Technik ja eines Tages mal so weit, daher mache ich mal keinen Haken hier dran. Gruß: T.

# $\boxtimes$  12.01.2011 um 10:17:08 Thomas Lehner

## **RE: ndw-Konverter**

Nach oben!

Werden eigentlich vom Hersteller bewusst kleine Codeschnipsel marginal verändert bei einer neuen Programmversion, damit z.B. ndw2011 nicht mehr mit V2009 geöffnet werden kann? Ich befürchte das fast, es sei denn, jemand kann mir hier mal den technischen Hintergrund erläutern.

Warum das, was bei zahlreichen anderen weitverbreiteten Anwendungen problemlos möglich ist, nämlich Kompatibilität des Dateiformats unter verschiedenen Programmversionen, nicht auch bei Allplan funktioniert, erschließt sich mir auch nach Jahren als User noch nicht.

Allerdings kennt man Argumentationen von Anwendern, die hauptsächlich wegen eben dieser Inkompatibilität noch Kunde bleiben, weil sie befürchten, dass dann nix mehr geht. Eigentlich ein Unding, wenn man seine User so binden will.

So und jetzt lehne ich mich zurück und warte mal, ob das jemand mal ordentlich begründen kann. Haha.

Gruß: T.

 $\overline{\times}$  12.01.2011 um 10:47:39 atelier ww

### **RE: ndw-Konverter**

Bei AutoCAD gibt's wohl nicht so häufig Änderungen: Mit dem kostenlosen DWG TrueView 2011 kann man in die Versionen 2007, 2004 und 2000 konvertieren.

Ich kann mir die Probleme bei Allplan schon vorstellen: Wenn eine neue Einstellung für ein Objekt eingeführt wird, impliziert das sofort eine neue

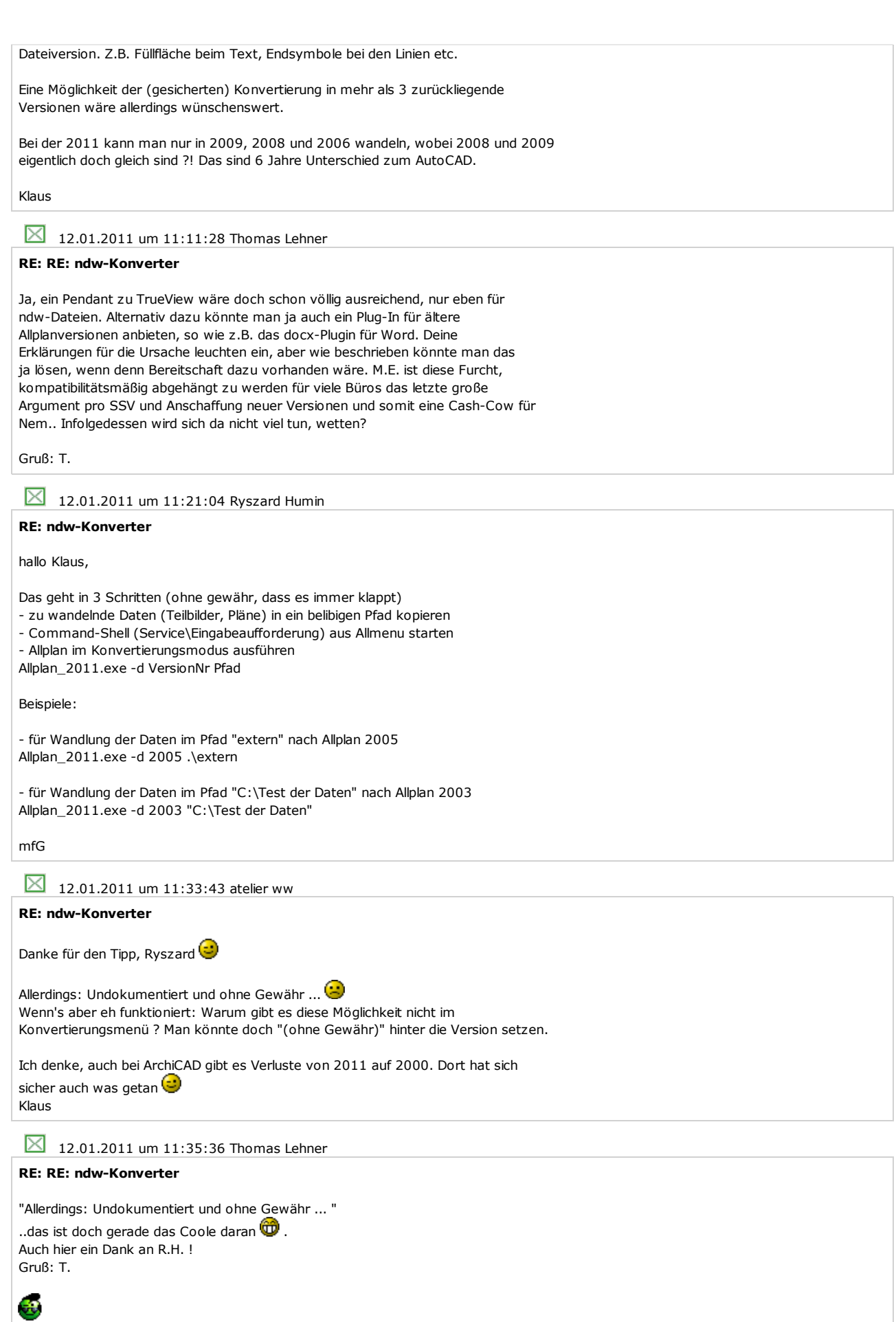

ndw-Konverter